## **Generic Windows 8.1 Pro Key**

2) we want to download windows 8.1 from microsofts site, you may recall that the product key that was on the media that came with your computer and/or windows 8 installation disc is no longer valid for windows 8.1. so, we need to go on the microsoft website to download the windows 8.1 installer media. 3) once you have the windows 8.1 installer media, you will need to burn it onto a disc. to do this, you will need to have a blank disc. if you dont have one, you can either buy a blank disc at your local walmart or copy an existing disc image (disc image is a iso file) to a blank disc. 15) you will then be able to enter the windows 8 product key that was on the installation disc/media that came with your computer, and you will be able to use the new product key to activate windows 8.1. congratulations! though, after a little research, i found that this problem is common with many users and i was not alone. in fact, i couldnt find any direct solution for the problem, so i decided to test another method to upgrade my windows 8 to windows 8.1. after a little bit of google searching, i found out that there are many methods that might work and one of them was the windows 7 upgrade method that involves downloading iso files from the microsoft website and then, using an iso mounting tool like winiso, copying the windows 7 install files to your windows 8.1 install drive and booting from it. you will be prompted to enter your product key. it is very important that you enter the exact windows 8.1 pro product key and not any other key, doing so will prove that you are the rightful owner of the product key and not some hacker who has modified it.

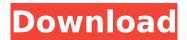

## **Generic Windows 8.1 Pro Key**

once youve obtained your product key, it is time to install the software. you can use the windows store to download the software. or, you can simply download it from the internet, depending on how you want to install it. in this tutorial, we are showing you how to install the windows 8.1 on a pc. you can follow the same method to install the software on a tablet or a mobile phone, once youre done using the software for one year, youll need to renew your subscription to continue using the software. you can purchase the subscription within the windows store. if youre a business user, you will need to call the microsoft activation hotline to activate the software. although the upgrade is free, you will have to purchase a new license of windows 10 pro once activated. as of now, there is no information available about the prices of the new license, once youre done, you will be able to use windows 10 pro as usual. if you have activated a retail windows 8.1 pro license, you will have to purchase a license of windows 10 enterprise, you can get the license at the microsoft store, the cost of the license depends on the number of pcs you want to activate. you can also contact the microsoft activation hotline to activate the software, furthermore, the rest of this method also only works for windows 8.1, and even then, there is a very limited time period where this method works. but, if you are only interested in the installation media and are not interested in getting windows 8.1 for free, then this should give you what you need. 1) you will need to have a windows 8.1 product key. i recommend not buying windows 8.1 at retail unless you are absolutely sure that you want it. windows 8.1 comes with a standard oem license, and you are able to activate it with a windows 8 product key. so, if you are considering buying a copy of windows 8.1, you can either buy it online or buy a copy from your local microsoft store, if you decide to purchase it from the microsoft store, i recommend the retail edition. 5ec8ef588b

https://7hjbe5.a2cdn1.secureserver.net/wp-content/uploads/2022/11/Java\_Runtime\_Environment\_80\_ Build\_5732\_64bit\_Final\_Windows\_TOP.pdf?time=1668994652

https://72bid.com?password-protected=login

https://www.iprofile.it/wp-content/uploads/2022/11/xiexie\_master\_3\_0\_full\_crack\_kid.pdf https://marketmyride.com/hd-online-player-banshee-season-2-720p/

https://homeworks.ng/wp-content/uploads/2022/11/movies\_hd\_1080p\_full\_Double\_Dhamaal\_hd.pdf https://telegramtoplist.com/starcraft-broodwar-game-hack-password/

https://lifedreamsorganizer.com/wp-

 $\frac{content/uploads/2022/11/Download\_Game\_Pc\_Yugioh\_Power\_Chaos\_Free.pdf}{https://social.urgclub.com/upload/files/2022/11/BAAQ9PeV46l4AbzZq2WV\_21\_59448126c712770257}{1058f8e4861321\ file.pdf}$ 

http://www.kiwitravellers2017.com/2022/11/21/download-work-film-finding-nemo-berbahasa-indonesia/

https://halletabi.com/wp-

content/uploads/2022/11/CrystalGraphics\_PowerPlugs\_3D\_Titles\_and\_Transitions\_I\_To\_VI.pdf https://479459.a2cdn1.secureserver.net/wp-

content/uploads/2022/11/star\_defender\_3\_keygen\_free\_download.pdf?time=1668995328 https://magic-lamps.com/2022/11/21/free-yoshimura-pim-2-software-34-best/ https://nakvartire.com/wp-content/uploads/2022/11/Reikan\_FoCal\_Protorrentfileserverar.pdf https://jovenesvip.com/wp-content/uploads/2022/11/App\_Builder\_202064\_Crack-1.pdf

https://jovenesvip.com/wp-

content/uploads/2022/11/HD\_Online\_Player\_Ati\_Firepro\_M7820\_Max\_Resolution\_108\_Free.pdf https://rahvita.com/raabta-download-better-720p-in-hindi/ https://sarahebott.org/xforce-keygen-64bits-autocad-2010-top/ https://spiruproject.site/wp-content/uploads/2022/11/jesran.pdf

3/4

http://stealthilyhealthy.com/tia-portal-v13-crack-license-896-link/ http://www.landtitle.info/wpcontent/uploads/2022/11/kisi\_kisi\_soal\_seni\_budaya\_sd\_kelas\_456\_semester\_1.pdf

4/4